## SAP ABAP table /1CRMES/CRM\_BUS20900\_R {/1CRMES/CRM\_BUS20900\_R}

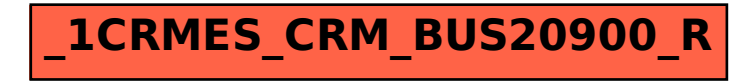